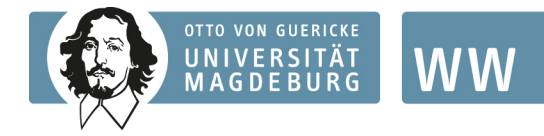

Lehrstuhl für Verhaltensbasierte Sozialpolitik Prof. Dr. Jeannette Brosig-Koch

> **Hinweise für das Verfassen von Seminar-, Bachelor- und Masterarbeiten am Lehrstuhl für Volkswirtschaftslehre, insb. Verhaltensbasierte Sozialpolitik**[1](#page-0-0)

 $\overline{\phantom{a}}$ 

<span id="page-0-0"></span><sup>1</sup> Dieser Leitfaden basiert auf dem von Prof. Dr. Ronnie Schöb verfassten Leitfaden.

# **Inhaltsverzeichnis**

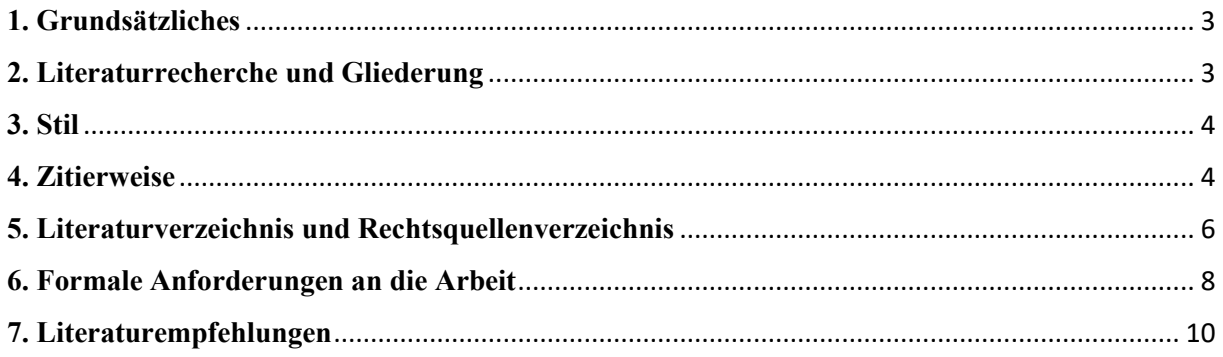

#### <span id="page-2-0"></span>**1. Grundsätzliches**

Machen Sie sich klar, welche Kernfragen Sie im Rahmen Ihrer Arbeit beantworten wollen und welche Hilfsfragen Sie dabei unterstützen.

Jede wissenschaftliche Arbeit gliedert sich grundsätzlich in einen Einleitungsteil, einen Hauptteil und einen Schlussteil. Die Einleitung motiviert das Thema der Arbeit, macht Kernund Hilfsfragen (Erkenntnisziele) der Arbeit deutlich und gibt einen Ausblick auf den Inhalt der Arbeit. Hierbei wird die Basisliteratur benannt. Der Hauptteil baut die Argumentation der Arbeit auf. Der Schlussteil fasst die Ergebnisse der Arbeit zusammen.

Achten Sie in Ihrer Arbeit darauf, dass der "rote Faden" Ihrer Argumentation jederzeit erkennbar ist. So muss aus jedem Abschnitt deutlich werden, inwieweit er zum Beantworten Ihrer Kernfragen einen Beitrag leistet.

Grafiken und Tabellen können Ihre Argumentation in sinnvoller Weise unterstützen. Achten Sie darauf, dass Sie im Text alle Elemente der Grafiken und Tabellen hinreichend erklären. In Grafiken sollten nur die für Ihre Arbeiten relevanten Informationen aufscheinen. Die Tabellen sollten nur die relevanten Zahlen präsentieren. Aus Büchern und Artikeln herauskopierte Grafiken und Tabellen genügen diesem Anspruch in den seltensten Fällen. Meistens ist es besser, die Grafiken selbst zu erstellen, z.B. mit Microsoft Excel, R oder Stata. Achten Sie dabei darauf, dass Tabellen und Graphiken akademischen Standards entsprechen. Vermeiden Sie beispielsweise, Output statistischer Analysesoftware wie Stata als Screenshot einzufügen. Das Buch "Academic Writing Skills for Economics and Business Administrations" (Karremann et al. 2017) enthält dazu hilfreiche Richtlinien.

### <span id="page-2-1"></span>**2. Literaturrecherche und Gliederung**

Suchen Sie zunächst nach Einstiegsliteratur (z.B. Überblicksartikel). Ihr/e Betreuer\*in gibt Ihnen hierzu gern Hinweise. Nach dem Studium der Einstiegsliteratur verfahren Sie zweigleisig: Zum einen nutzen Sie die für Ihr Thema relevante, in der Einstiegsliteratur zitierte Literatur, um sich in das Thema einzuarbeiten. Fahren Sie auf diese Weise immer weiter fort (Schneeballprinzip). Zum anderen ergeben sich aus der Einstiegsliteratur Teilaspekte für Ihr Thema, die Ihnen als Stichworte für eine Literaturrecherche in Bibliotheksdatenbanken (z.B. OPAC) und speziellen Artikelsuchmaschinen im Internet (z.B. Google Scholar, econlit, JSTOR) dienen. Ergänzend empfiehlt sie die Literaturrecherche unter Verwendung von netzwerkbasierten Assoziationsgraphen wie beispielsweise connectedpapers.com.

Erstellen Sie basierend auf der von Ihnen recherchierten Literatur eine Gliederung der Arbeit. Es ist empfehlenswert, diese Gliederung und die recherchierte Literatur mit Ihrer bzw. Ihrem Betreuer\*in zu besprechen.

#### <span id="page-3-0"></span>**3. Stil**

Die Arbeit muss klar verständlich geschrieben sein. Um dies zu gewährleisten, gilt grundsätzlich: Qualität ist wichtiger als Quantität. Leser\*innen sollten der Gedankenführung folgen können, ohne die relevanten Quellen selbst nachlesen zu müssen.

Nach Möglichkeit sollten nur wenige wörtliche Zitate genutzt werden, da diese oftmals nicht in den Stil der Arbeit hineinpassen (siehe auch 4. Zitierweise).

### <span id="page-3-1"></span>**4. Zitierweise**

Die Verwendung fremden geistigen Eigentums ist durch eine genaue Quellenangabe im Text kenntlich zu machen. Es ist nicht erlaubt, *unkenntlich* Texte oder Ideen anderer Autor\*innen zu verwenden. Diese Vorgehensweise wird als Plagiat bezeichnet und als Betrugsversuch behandelt. Beachten Sie in diesem Zusammenhang, dass jede Abschlussarbeit gegebenenfalls einem softwarebasierten Plagiatscheck unterzogen wird. Zitieren Sie daher unbedingt, wie im Folgenden ausgeführt, in *kohärenter* und *konsistenter* Weise: soweit wie möglich im Text und dort nur Name, Erscheinungsjahr und **Seite** der verwendeten Quelle angeben. Basiert ein längerer Absatz oder gar ein ganzer Gliederungspunkt auf einer Literaturquelle, so ist dies zu Beginn der Übernahme des Gedankens im Text klarzustellen. Beispiel: "Das folgende Modell basiert auf Bester und Konrad (2005, S. 29) ..."

Direkte Zitate sind in Anführungsstriche einzuschließen. Kleinere Auslassungen innerhalb der zitierten Stelle sind durch drei Punkte kenntlich zu machen. In Zitate eingefügte Begriffe sind in eckige Klammern einzuschließen. Auf nachträglich ergänzte oder weggelassene Hervorhebungen ist in einer Fußnote aufmerksam zu machen (z.B. Hervorhebung vom Verfasser bzw. von der Verfasserin).

Wird ein Gedanke nicht wörtlich, sondern inhaltlich übernommen (indirektes Zitat), so ist dies ebenfalls zu vermerken. Die Kurzzitierweise im laufenden Text lautet dann "(vgl. Collier und Siebert 1991, S. 199)" oder "(siehe hierzu Collier und Siebert 1991, S. 199)". Sie macht die Herkunft des Gedankens kenntlich.

Sollen mehrere Quellen angeführt werden, so ist es unter Umständen besser, diese in einer Fußnote anzugeben. Sind ergänzende Quellen zu einer Hauptquelle zu zitieren, kann dies ebenfalls in einer Fußnote geschehen, die mit "Siehe hierzu auch" oder Ähnlichem beginnt. Beispiel:

Den Initiatoren der Magdeburger Alternative zu Folge lassen sich positive Beschäftigungseffekte durch die "dauerhafte Entlastung der Arbeitgeber von den Sozialversicherungsbeiträgen" (Schöb und Weimann 2007, S. 42) erzeugen.2

2 Für eine Zusammenfassung der Magdeburger Alternative siehe Schöb und Weimann (2007). Eine ausführliche Darstellung findet sich in Schöb und Weimann (2006). Siehe hierzu auch Knabe, Schöb und Weimann (2006).

Soll neben der Quellenangabe zum Ausdruck kommen, dass es auch gegensätzliche Meinungen gibt, so kann darauf im Text oder in einer Fußnote eingegangen werden. In Letzterer können die Veröffentlichungen, in denen diese niedergelegt sind, mit dem Zusatz "Anderer Meinung ..." angeführt werden.

Wird aus zweiter Hand zitiert (dies sollte die Ausnahme sein!), so ist die tatsächliche Quelle mit dem Zusatz "Zitiert nach ..." als Fundstelle anzugeben.

Hat ein Autor in einem Jahr mehr als eine Veröffentlichung publiziert und werden diese zitiert, so ist der eindeutige Quellennachweis durch das Anfügen kleiner lateinischer Buchstaben an die Jahreszahl vorzunehmen (z. B. "Corneo (2006a)", "Corneo (2006b)").

Auch bei der Präsentation von Daten ist auf eine genaue Zitierweise zu achten. Werden mehrere Daten aus verschiedenen Quellen in einer Tabelle oder Grafik verarbeitet, so muss jede Datenreihe der entsprechenden Quelle zugeordnet werden. Werden eigene Berechnungen angestellt, so muss klar erkennbar sein, aus welchen Rohdaten heraus die eigenen Berechnungen erfolgten.

Aus Rechtsquellen wird folgendermaßen zitiert (direkt / indirekt):

"Die Volljährigkeit tritt mit der Vollendung des 18. Lebensjahres ein." (§ 2 BGB) / "Der Allgemeine Rat der Welthandelsorganisation vertritt die Ministerkonferenz zwischen deren Sitzungen (vgl. Art. IV, Abs. 2, WTO-Ü)."

## <span id="page-5-0"></span>**5. Literaturverzeichnis und Rechtsquellenverzeichnis**

Alle im Text zitierten Autorinnen und Autoren müssen im Literaturverzeichnis in alphabetischer Reihenfolge angegeben werden. Innerhalb eines Autors bzw. einer Autorin ist chronologisch zu ordnen. Bei mehreren zitierten Quellen eines Autors bzw. einer Autorin aus demselben Jahr wird in kleinen lateinischen Buchstaben hinter der Jahreszahl nummeriert.

• **Bücher** werden nach dem Schema "Autor/en (Jahr): *Titel. Untertitel*, Verlag: Verlagsort/e, ggf. Auflage Jahr." angegeben. Der erste Autor bzw. die erste Autorin wird mit "Nachname, Vorname" vermerkt. Die darauffolgenden Autorinnen und Autoren geben Sie mit "Vorname Nachname" an. Beispiel:

Schöb, Ronnie und Joachim Weimann (2006): *Arbeit ist machbar. Die Magdeburger Alternative: Eine sanfte Therapie für Deutschland*, Janos Stekovics Verlag: Dößel, 5. Auflage.

Wolters, Jürgen, Peter Kuhbier und Herbert S. Buscher (1990): *Die konjunkturelle Entwicklung in der Bundesrepublik. Ergebnisse und Schätzungen alternativer aggregierter Konjunkturmodelle*, Campus: Frankfurt/Main, New York.

• Aufsätze aus Büchern werden nach dem Schema "Autor/en (Jahr): Aufsatzitel, in: Herausgeber, *Buchtitel*, Verlag: Verlagsort/e, ggf. Auflage Jahr, Seiten Beginn – Ende des Aufsatzes." angegeben. Beispiel<sup>[2](#page-5-1)</sup>:

Rendtel, Ulrich und Torsten Harms (2009): Weighting and calibration for household Panels, in: P. Lynn (ed.), *Methodology of Longitudinal Surveys*, Wiley: Chichester, S. 265-286. Schrettl, Wolfram (2007): Einige Thesen zu Wirtschaftswachstum unter Putin, in: M. Buhbe und G. Gorzka (Hrsg.), *Russland heute*, Verlag für Sozialwissenschaften: Wiesbaden, S. 155-160.

 $\overline{\phantom{a}}$ 

<span id="page-5-1"></span><sup>2</sup> Beachten Sie bei diesem Beispiel und den folgenden Beispielen stets die Unterschiede zwischen deutschsprachigen und englischsprachigen Quellen.

**Wissenschaftliche Zeitschriftenartikel** werden nach dem Schema "Autor/en (Jahr): Artikeltitel, *Zeitschrift*, Ausgabe, Seiten Beginn – Ende des Artikels." angegeben. Beispiel:

Baßeler, Ulrich und Rainer Naser (1997): "Klassische Theorie versus Monetary Approach der Währungsintegration", *Konjunkturpolitik*, 43 (4), S. 371-405.

Bester, Helmut und Kai Konrad (2005): "Easy targets and the timing of conflict", *Journal of Theoretical Politics*, 17 (2), S. 199-215.

Steiner, Viktor (2002): "Kombilohnmodelle – Ein Weg zur Erhöhung der Beschäftigung in Deutschland?", *ifo-Schnelldienst*, 2002 (4), S. 5–9.

• **Diskussions- und Arbeitspapiere** werden nach dem Schema "Autor/en (Jahr): Titel des Papiers, *Diskussion- bzw. Arbeitspapierreihe*, Nummer, Monat Jahr." angegeben. Beispiel:

Knabe, Andreas und Ronnie Schöb (2008): Minimum Wages and their Alternatives: A Critical Assessment, *CESifo Working Paper*, No. 2494, Dezember.

Nautz, Dieter (1997): Banks Demand for Reserves when Future Monetary Policy is Uncertain, *Diskussionsbeiträge des Fachbereichs Wirtschaftswissenschaft der Freien Universität Berlin, Volkswirtschaftliche Reihe*, Nr. 1997/12, Juni.

• **Internetseiten** werden nach dem Schema "Autor/en (Jahr): Titel, Ort, URL, [Zugriffsdatum]" angegeben. Beispiel:

Bundesagentur für Arbeit (2022): Monatsbericht zum Arbeits- und Ausbildungsmarkt*,* Berichte: Blickpunkt Arbeitsmarkt, Februar 2022, Nürnberg, [https://statistik.arbeitsagentur.de/Statistikdaten/Detail/202202/arbeitsmarktberichte/mo](https://statistik.arbeitsagentur.de/Statistikdaten/Detail/202202/arbeitsmarktberichte/monatsbericht-monatsbericht/monatsbericht-d-0-202202-pdf.pdf;jsessionid=164EAF31A41A6B2D943C3BC767537E61?__blob=publicationFile&v=2) [natsbericht-monatsbericht/monatsbericht-d-0-202202](https://statistik.arbeitsagentur.de/Statistikdaten/Detail/202202/arbeitsmarktberichte/monatsbericht-monatsbericht/monatsbericht-d-0-202202-pdf.pdf;jsessionid=164EAF31A41A6B2D943C3BC767537E61?__blob=publicationFile&v=2) [pdf.pdf;jsessionid=164EAF31A41A6B2D943C3BC767537E61?\\_\\_blob=publicationFi](https://statistik.arbeitsagentur.de/Statistikdaten/Detail/202202/arbeitsmarktberichte/monatsbericht-monatsbericht/monatsbericht-d-0-202202-pdf.pdf;jsessionid=164EAF31A41A6B2D943C3BC767537E61?__blob=publicationFile&v=2)

 $\frac{1 \text{e} \& \text{v}=2}{2}$ , [23.02.2022].

• Wenn aus **Normen** zitiert wird, fügt man an das Literaturverzeichnis ein Rechtsquellenverzeichnis an. Dabei wird die Fundstelle der Norm angegeben. Beispiel:

*BGB*, Deutscher Taschenbuchverlag: München, 56. Auflage 2005. WTO-Ü, in: R. Schwartmann, *Völker- und Europarecht*, C.F. Müller: Heidelberg, 3. Auflage 2006, S. 303-314.

# <span id="page-7-0"></span>**6. Formale Anforderungen an die Arbeit**

Über den Umfang Ihrer Arbeit und die Form der Einreichung informiert Sie Tabelle 1. Jeder Arbeit ist eine nicht-technische Zusammenfassung voranzustellen.

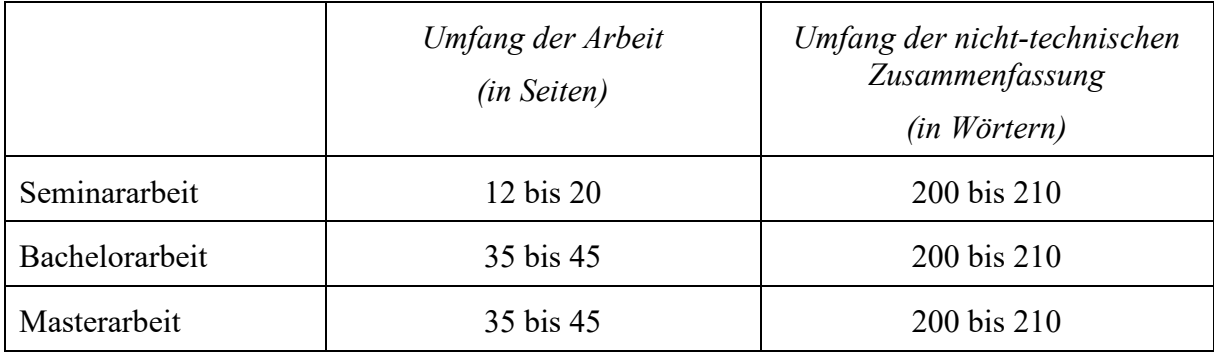

### *Tabelle 1: Umfang wissenschaftlicher Arbeiten Quelle: eigene Darstellung*

- **Tabellen und Grafiken** sind fortlaufend zu nummerieren. Jede Tabelle und jede Grafik bekommt einen eigenen Titel. Tabellen- bzw. Abbildungsverzeichnisse sind nur nötig, wenn die Summe der Tabellen und Grafiken sechs übersteigt.
- Im **Abkürzungsverzeichnis** werden alle Abkürzungen beschrieben, die nicht im Duden enthalten sind. Allgemein sollte die Verwendung von Abkürzungen geringgehalten werden. Wenn Sie eine Abkürzung im Text das erste Mal einführen, sollte sie zudem zunächst ausgeschrieben werden.
- Ein **Symbolverzeichnis** zur Beschreibung der verwendeten Variablen ist unabdingbar. Die Variablen sind zudem bei erster Nennung im Text einzuführen. Beispiel:

"In dem folgenden Modell ist die Menge der nachgefragten Produkte *G* eine Funktion der Investitionen in Werbung *W*. Die Funktion wird mit *G(W)* bezeichnet."

• Die **Teile der Arbeit** sind folgendermaßen zu ordnen:

*Titelblatt Inhaltsverzeichnis (Gliederung) ggf. Abbildungsverzeichnis ggf. Tabellenverzeichnis ggf. Abkürzungsverzeichnis ggf. Symbolverzeichnis Nicht-technische Zusammenfassung Einleitung Hauptteil Schlussteil ggf. Anhang Literaturverzeichnis ggf. Rechtsquellenverzeichnis Eidesstattliche Erklärung*

- Die Formulierung der **eidesstattlichen Erklärung** lautet: "*Ich versichere, dass ich die Seminararbeit/Bachelorarbeit/Masterarbeit/Diplomarbeit selbstständig verfasst habe. Andere als die angegebenen Hilfsmittel wurden nicht benutzt. Ich habe alle Stellen, die wörtlich oder sinngemäß aus veröffentlichten oder unveröffentlichten Schriften entnommen wurden, als solche kenntlich gemacht. Die Arbeit wurde nicht, auch nicht auszugsweise, bereits für eine andere Prüfung angefertigt. Mir ist bewusst, dass*  Plagiate als Täuschungsversuch nach der Prüfungsordnung mit "nicht ausreichend" *bewertet werden.*"
- **Ränder, Schriftgröße und Zeilenabstand**: Ränder: an allen Seiten jeweils 2,0 bis 2,5 cm Zeilenabstand: 1,25- bis 1,50-fach) Schriftgröße: 12 pt bei Times New Roman oder ähnlicher Schriftart Fußnoten: Schriftgröße 10 pt

• Die **Einreichung** der Seminararbeit erfolgt am Lehrstuhl per Email als pdf-Datei. Gegebenenfalls wird auch eine Einreichung als Papierausdruck verlangt. Bachelor- und Masterarbeiten sind in zweifacher Ausfertigung fest gebunden, d. h. geschweißt oder geklebt (keine Ring- oder Spiralheftung), fristgerecht im Prüfungsamt einzureichen (schauen Sie dazu bitte auch in die für Sie gültige Prüfungsordnung).

Beiden Ausfertigungen ist jeweils eine digitale Version auf einem fest an der Arbeit fixierten Datenträger beizufügen. Vorzugsweise handelt es sich dabei um einen USB-Stick.

### <span id="page-9-0"></span>**7. Literaturempfehlungen**

- Eine umfassende Darstellung zum wissenschaftlichen Arbeiten in der Wirtschaftswissenschaft findet sich in:
	- o Karreman, Bas, Gelijn Werner, Henk van der Molen, Eveline Osseweijer, Margriet Ackermann, Henk Schmidt und Estella van der Wal (2017): *Academic Writing Skills for Economics and Business Administration*. Boom|Lemma: Amsterdam.
- Eine Kurzeinführung in das wissenschaftliche Arbeiten liefern:
	- o Heesen, Bernd (2021): *Wissenschaftliches Arbeiten: Methodenwissen für Wirtschafts-, Ingenieur- und Sozialwissenschaftler*. Springer: Berlin Heidelberg. 4. aktualisierte Auflage
	- o Theisen, Manuel René (2021): *Wissenschaftliches Arbeiten. Erfolgreich bei Bachelor- und Masterarbeit*. Verlag Franz Vahlen: München, 18. Auflage.
- Eine Darstellung mit Fokus auf sprachlich-stilistischem Ausdruck speziell für in englischer Sprache verfasste Abschlussarbeiten findet sich in:
	- o Skern, Timothy (2019): *Writing Scientific English. A Workbook*. UTB: Stuttgart, 3. überarbeitete Auflage.